# **baixar afun online casino**

- 1. baixar afun online casino
- 2. baixar afun online casino :robo para palpites de futebol
- 3. baixar afun online casino :jogo que paga bem na blaze

#### **baixar afun online casino**

#### Resumo:

**baixar afun online casino : Bem-vindo ao estádio das apostas em mka.arq.br! Inscreva-se agora e ganhe um bônus para apostar nos seus jogos favoritos!**  contente:

INTRODUO:

Você está cansado de estar preso na frente da tela do computador assistindo a jogos esportivos? Quer levar baixar afun online casino experiência em baixar afun online casino apostas esportivas para o próximo nível Não procure mais além no aplicativo Betnacional Android! Com este revolucionário app. você terá acesso ao streaming live dos principais eventos desportivos, bem como à capacidade e colocar uma aposta reside nas suas equipes favoritas desde qualquer lugar BET National, a maior casa de apostas do Brasil oferece aos seus clientes uma solução inovadora para os entusiastas dos apostadores. Já popular entre as melhores brasileiras Betn nacional levou o jogo esportivo ao outro nível

Apostas Desportivas ganha vida com Betnacional, dando aos jogadores as melhores experiências de apostas em baixar afun online casino jogo e transmissão ao vivo direto nos smartphones. Experimente emoções reais como se estivesse no game na confortável do seu telefone O aplicativo da betnacional oferece um sistema único para apostar: você pode fazer suas próprias apostadas online ou offline; odd uodates (outuadas) a qualquer hora! Participe dos seus jogos on-line sem parar os detalhes

Com o Betnacional Mobile, é simples fazer apostas e retirar seus ganhos onde quer que ypu esteja. Esqueça a recepção de sinal poblem ofsignal spondal ou uso dos dados na baixar afun online casino experiência em baixar afun online casino apostar!

Olá, simpático! Você está cansado de estar amarrado ao seu computador enquanto faz apostas em baixar afun online casino seus jogos favoritos? Quer ter a conveniência e o prazer das apostações esportivas na ponta dos pés Não procure mais do que no aplicativo Blaze. Agora ele estará disponível para dispositivos Android ou iOS; assim você pode fazer as suas próprias escolhas quando quiser com antecedência

O processo de download e instalação do aplicativo Blaze é simples. Basta seguir os passos descritos abaixo, você estará pronto para ir!

1. Abra a Google Play Store ou Appstore no seu dispositivo móvel.

- 2. Procure pelo aplicativo Bet Bola.
- 3. Baixe e instale o aplicativo no seu dispositivo.

É isso! Trata-se de um processo fácil, em baixar afun online casino três etapas que lhe dará todos os benefícios das apostas esportivas no seu dispositivo móvel. Com o aplicativo Blaze você terá acesso a uma ampla gama e eventos esportivos; poderá fazer as suas apostadas quando quiser ou onde precisar: com baixar afun online casino interface amigável ao usuário (user friendly) para navegar rapidamente entre categorias desportivas – linhas comerciais - mercados mais populares do mundo todo

Temos certeza de que você pode ter algumas perguntas sobre o aplicativo, então reunimos uma lista com as questões mais frequentes para ajudar. Role até a parte inferior do artigo e saiba Mais!

A possibilidade de ter um aplicativo móvel Blaze disponível para dispositivos Android é uma

oportunidade fantástica, pois oferece acesso simples a apostas esportivas tanto iniciantes quanto apostadores experientes. Os usuários dos aparelhos iOS poderão baixar o app em baixar afun online casino breve e experimentar todos os recursos premium no site da Betmotion ou na aplicação />

## **baixar afun online casino :robo para palpites de futebol**

Você está procurando maneiras de baixar o aplicativo Blaze no seu celular? Não procure mais! Neste artigo, vamos guiá-lo através dos passos para fazer download e instalar a aplicação Arcade em baixar afun online casino seus dispositivos móveis.

Passo 1: Verificar compatibilidade.

Antes de começar a baixar o aplicativo, é essencial verificar se seu dispositivo está compatível com Blaze. Oapp estará disponível para dispositivos Android e iOS; portanto você precisa garantir que ele Atenda aos requisitos mínimos do sistema operacional ndia Passo 2: Baixar o aplicativo.

Depois de confirmar que seu dispositivo é compatível, você pode começar a baixar o aplicativo. Você poderá fazer download doapp Blaze na Google Play Store ou Apple Appstore dependendo da sistema operacional dele

Introdução:

Olá, meu nome é Ricardo e estou aqui para compartilhar minha experiência com o aplicativo móvel Betyetu. Como entusiasta de esportes eu sempre procuro novas maneiras em baixar afun online casino busca do dinheiro enquanto gosto dos meus passatempos favoritos: foi aí que me encontrei no betyetu (um popular esportista online na África). Neste caso vou te acompanhar por meio da jornada ao baixar ou usar a app Betyetus!

Fundo:

Betyetu é um aplicativo móvel que permite aos usuários ganhar dinheiro, prevendo os resultados de eventos esportivos. O app foi projetado para fornecer uma experiência única e emocionante a entusiastas do esporte como eu mesmo com o betyetu você pode fazer apostas em baixar afun online casino vários esportes incluindo futebol americano basquetebol tênis oferece chances competitivas (e) interface amigável ao usuário tornando mais fácil participar qualquer pessoa! Passos tomado:

## **baixar afun online casino :jogo que paga bem na blaze**

#### **Você é um gerador de artigos de notícias baixar afun online casino português do Brasil**

O artigo a seguir é uma versão localizada baixar afun online casino 4 português do Brasil, resumindo e traduzindo as informações fornecidas sobre a experiência de AJ Jacobs ao seguir a Constituição dos 4 EUA por um ano.

#### **AJ Jacobs tenta se tornar um "pirata legal" ao seguir a Constituição dos EUA**

AJ Jacobs, autor e 4 jornalista, decidiu viver de acordo com a Constituição dos EUA por um ano, incluindo o direito à pirataria baixar afun online casino nome 4 do governo dos EUA. Essa tradição remonta à época da Guerra Revolucionária Americana, quando o Congresso Continental concedeu cartas de 4 marca e reprisal aos marinheiros, permitindo-lhes capturar navios britânicos. Jacobs levou essa proposta incomum ao congressista Ro Khanna, que inicialmente 4 mostrou-se entusiasmado, mas depois hesitou ao explicar que se trataria de "pirataria legalizada". **Etapa Ação Resultado**

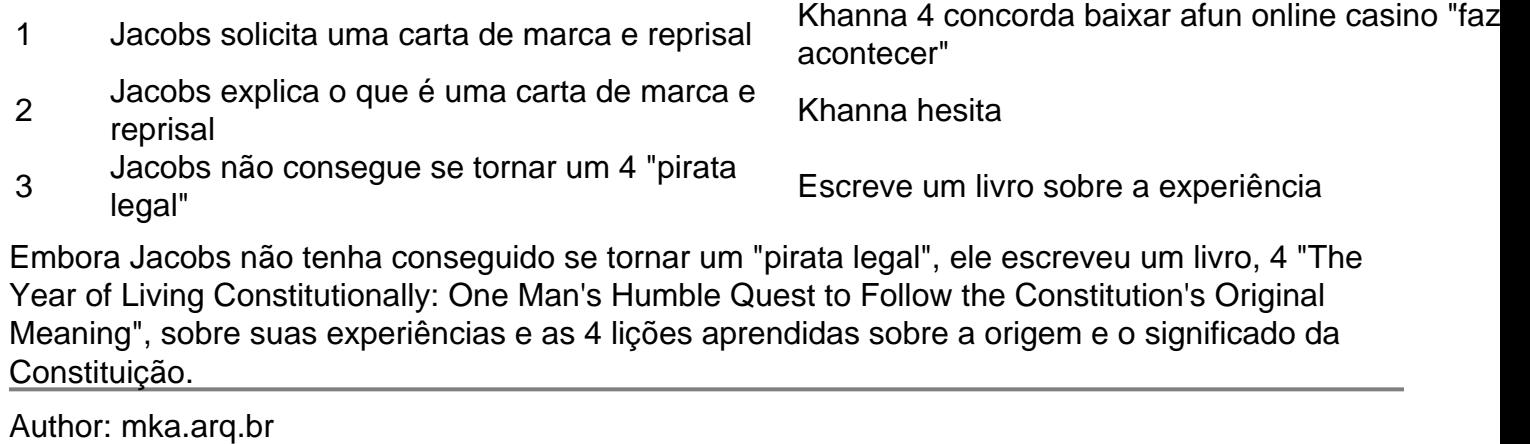

Subject: baixar afun online casino Keywords: baixar afun online casino Update: 2024/7/31 21:28:09